# **Functions: Usage**

**CPSC 217: Introduction to Computer Science for Multidisciplinary Studies I Jul 2021 - CBE** 

Jonathan Hudson, Ph.D.
Instructor
Department of Computer Science
University of Calgary

Wednesday, June 2, 2021

Copyright © 2021

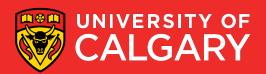

#### **Function calling review**

Select a descriptive name for your function

```
def function_name(paraml,param2,param3,...):
    body
function_name(argl, arg2, arg3, ....)
```

Use brackets when calling functions even if you are not passing any arguments At least one statement needs to be in a function.

Functions must be defined before they are called!

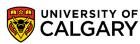

#### How to use a function?

- Call function
- Pass valid inputs
- Store the result in a variable

If function returns a value:
 returnedValue = functionName(values/variables)

If no value is returned functionName(values/variables)

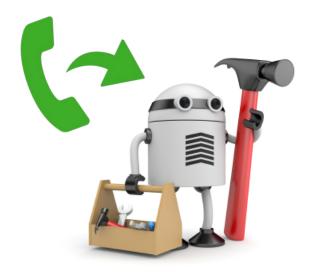

#### **Functions that do nothing**

#### Functions have to have one line of code in them

- Only way to make pythons syntax parsing that is looking for indentation happy
- (Once you put something indented in function the rest of indentation has to match)
  - This is also true for conditionals and loop indentation
- Can use pass keyword to do nothing

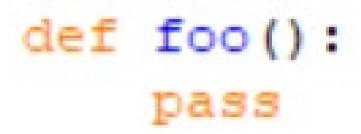

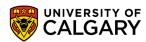

#### **Functions return None by default**

#### Functions in python always return something

- That something is by default nothing or None
- None is a special keyword
- (We often use None in other places in our code to show nothing has been stored in a variable yet)

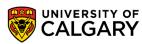

# Return multiple things

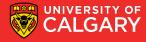

### Functions can return multiple things

```
def foo():
    return 1,2

x,y = foo()
print(x)
print(y)
```

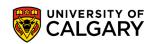

#### **Return values**

Format

```
def <function name> (param1, param2, ...):
body
return var1, var2, ...
```

• The results can be stored into variables for later use var1, var2, ... = <function name> (arg1, arg2, ...)

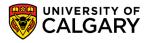

# Namespace

Must define functions before use

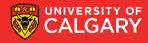

#### Functions must be declared before use

```
print(foo())

def foo():
    return None
```

```
Ln: 20 Co

= RESTART: C:/Users/jonat/AppData/Local/Programs/Python/Python36-32/temp.py =
Traceback (most recent call last):
   File "C:/Users/jonat/AppData/Local/Programs/Python/Python36-32/temp.py", line
1, in <module>
        print(foo())
NameError: name 'foo' is not defined
>>>
```

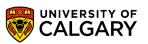

# **Examples**

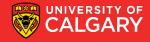

#### Some simple functions

```
import math

def CircleArea(radius):
    return(math.pi* radius**2)

print(CircleArea(10))
```

```
def sumTo(n):
    return((n * (n + 1)) / 2)
print(sumTo(10))
```

```
def IsEven(iNumber):
    return (iNumber % 2 == 0)

def IsOdd(iNumber):
    return (iNumber % 2 != 0)

print(IsEven(50))
print(IsOdd(50))
```

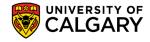

# Design

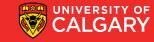

#### There are challenges in defining a function

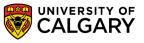

#### **User-Defined Functions - Commenting**

 A good function always contains explicit comments that describe the purpose of the function, the parameters, and returned values.

```
# Takes a letter grade of A+, A, A- and returns the GPA values 4.3, 4, 3.7
# other input results in None returned
#
# Parameters:
# grade: String letter grade {"A+","A","A-"} for non-None result
# Return:
# Float GPA value of grade parameter
# "A+" -> 4.3
# "A" -> 4.0
# "A-" -> 3.7
# otherwise -> None
```

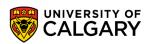

# Namespace

**Re-defining functions** 

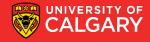

#### Dangers of functions (re-use name)

 Python only lets you have one function per name, but you can override previous usage (ignores parameters unlike other languages)

```
def foo():
    print ("one")
foo()
def foo():
    print ("two")
foo()
def foo(x):
    print ("three")
foo(1)
def foo(x,y):
    print ("four")
foo(1,2)
foo()
```

```
two
three
four
Traceback (most recent call last):
   File "C:/Users/jonat/AppData/Local/Programs/Python/Python36-32/temp.py", line
21, in <module>
        foo()
TypeError: foo() missing 2 required positional arguments: 'x' and 'y'
```

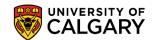

## Parameter order

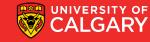

#### **Calling Functions - Order of Parameters**

- Function parameters are position sensitive.
- When calling a function that accepts parameters, make sure your arguments are in the same order of the parameters.
- WARNING: Not following the order of the parameters will result in parameters having wrong values, which may lead to semantic and runtime errors.

```
def printbar(char, num = 10):
    bar = ''
    for i in range(num + 1):
        bar = bar + char
    print(bar)
```

```
UNIVERSITY OF CALGARY
```

#### **Keyword parameters**

 Keyword parameters allow us to match arguments with parameters by name, instead of positions

```
def payroll (rate, hours):
    bounus = 5
    salary = rate * (hours + bounus)
    return (salary)

payment = payroll (hours = 40, rate = 15)
print ("$%d has been paid." % (payment))
```

\$675 has been paid.

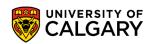

#### We can do this with functions you already use

```
print("This is another line but ends with a space instead of new line.", end=" ")
print("This is on the same line.")

= RESTART: C:/Users/jonat/AppData/Local/Programs/Python/Python36-32/temp.py =
This is one long line
This is another line but ends with a space instead of new line. This is on the same line.
>>>
```

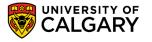

print("This is one long line")

# Scope

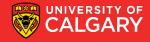

#### **Scope of Variables**

- Variables are memory locations that are used for the temporary storage of data
- The scope of a variable is the section of code in which it is accessible

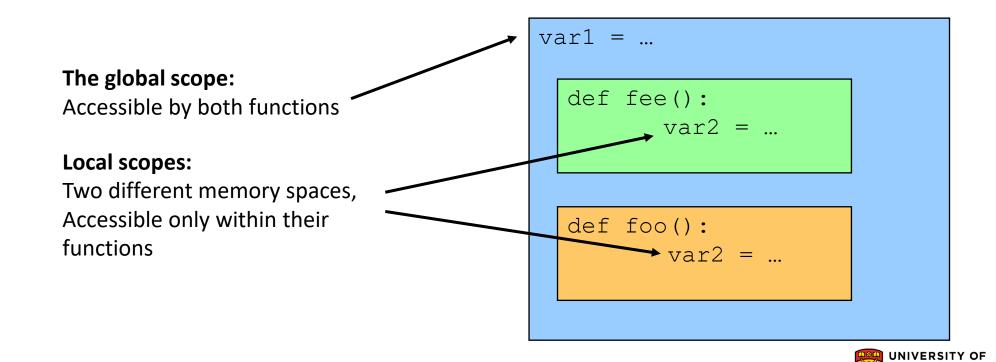

#### **Scope of Variables - Local Variables**

- Local variables are only accessible to the function where they are defined.
- The memory for local variables is only allocated (reserve the memory) when the function is running and deallocated (free up the memory) when the function reaches the end.
- Local variables are defined (memory allocated and value stored) each time the function is called.

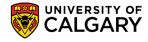

#### **Scope of Variables - Local Variables**

```
def foo():
      string = "Hello World!"
      print(string)
                                                                         "Hello World"
                                                           string
                                                            Function body is executed
                                      Function is
     string is a local variable
                                        done
                                       Memory
                                     deallocated
```

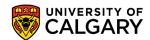

#### **Scope of Variables - Global Variables**

- Variables that are declared within the body of a function have a local scope 

  Accessible from inside the function only
  - This includes the parameters
- Variables that are declared outside the body of a function have a global scope
   Accessible from anywhere in the program
- In Python, global variables can only be modified in global scope.
- They cannot be modified in local scope unless the global keyword is used:
  - global variableName

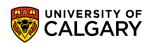

#### **Scope of Variables - Global Variables**

```
___def failedChange():
           someGlobalVar = "Without Using Global Keyword"
  def successfulChange():
          global someGlobalVar
           someGlobalVar = "Using Global Keyword"
  someGlobalVar = "I am Global"
                                      I am Global
  print(someGlobalVar)-
  failedChange()
                                       am Global
  print(someGlobalVar)-
  successfulChange()
                                      Using Global Keyword
  print(someGlobalVar) -
```

#### **Scope of Variables - Variable lifetime**

- The lifetime of a variable is the time that a variable is allocated a memory space.
- The memory is allocated at the time of variable declaration
- Global variables exist until the program terminates
- Local variables exist until the function containing it finishes

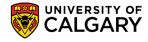

# Memory

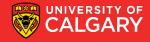

- The memory for a program is organized into three regions
  - Text (Instructions)

Dynamic Data (Heap)

Stack

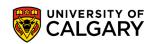

- The memory for a program is organized into three regions
  - **Text (Instructions)**: holds program instructions. Contrary to what the name suggests, code is in binary machine code (not human-readable). Generally read-only.
  - **Dynamic Data (Heap)**: objects allocated as the program runs
  - **Stack**: information about function calls, including all pointers for local variables. Very common to have pointers from the stack into the heap (not common the other way around).

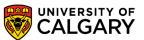

writable; not executable

Stack

Managed "automatically" by compiler

Free Memory

writable; not executable

read-only; executable

Dynamic Data (Heap)

Text (Instructions)

Managed by programmer

**Initialized when process starts** 

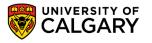

- Everything in Python is an object. Variables are labels that refer to these objects.
- All objects are stored in the heap.
- If the labels (variables) are created in local scope, then the **label** is stored in the stack memory. Otherwise, the label is stored in heap memory.
- Lets run through a simulation of Python's memory organization to clarify these concepts. This simulation simplifies some aspects for clarity's sake.

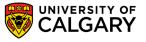

### **Memory Organization - Walkthrough**

Define a global variable x by assigning the value 10 to it.

Instructions (code):

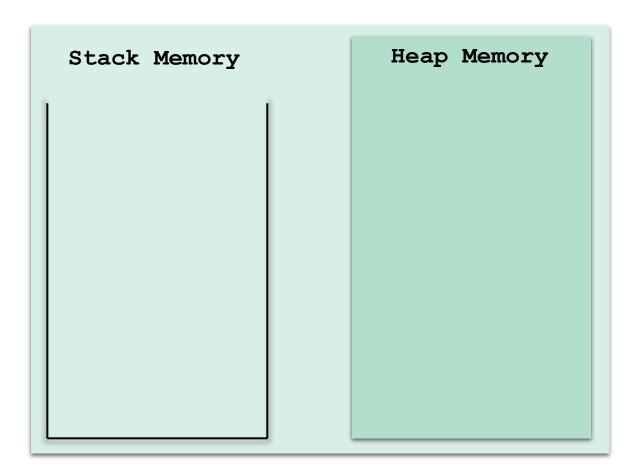

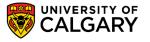

### **Memory Organization - Walkthrough**

The value 10 is an object, so it is stored in heap. The variable is global, so it is stored in heap as well

#### Instructions (code):

x = 10 #global variable

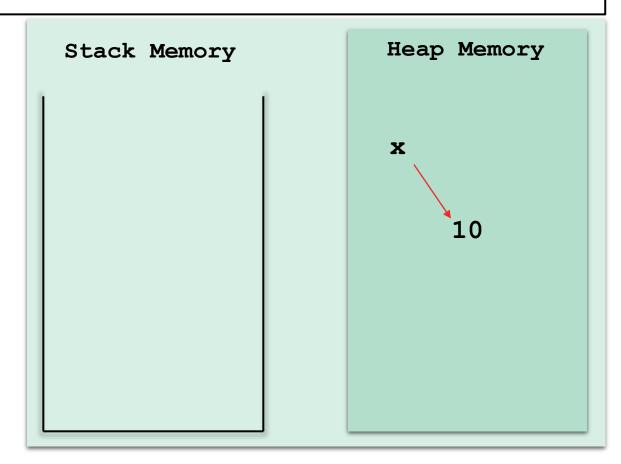

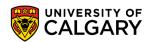

### **Memory Organization - Walkthrough**

Define another variable y = 10

#### Instructions (code):

x = 10 #global variable

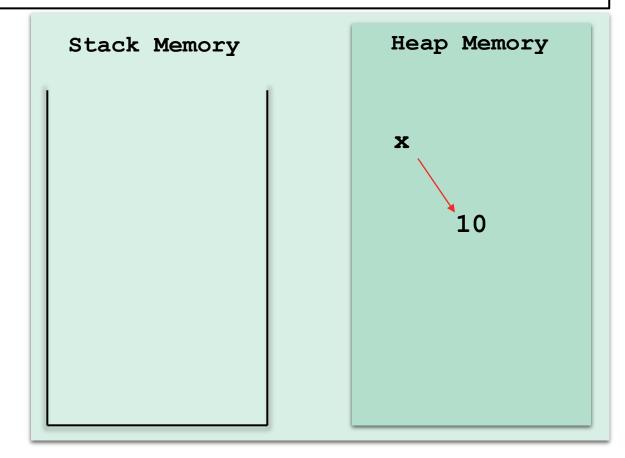

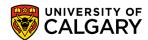

Again, y is global and 10 is an object, so into the heap they go.

Notice that the object 10 is not recreated; to preserve memory space.

#### Instructions (code):

x = 10 #global variable y = 10 #global variable

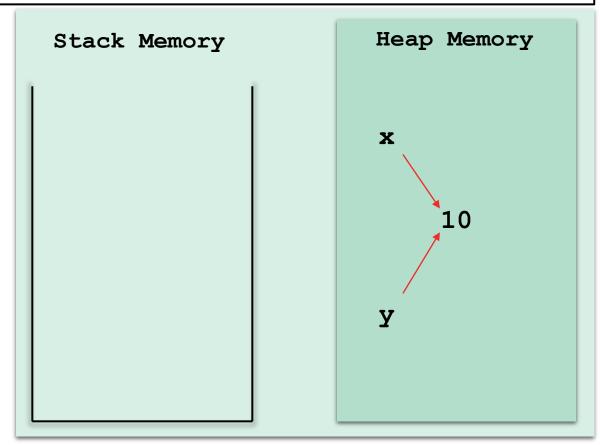

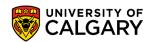

Increment y by 1.

#### Instructions (code):

x = 10 #global variable y = 10 #global variable

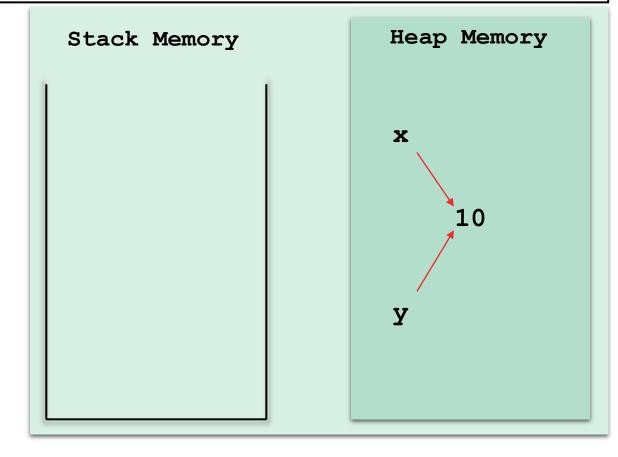

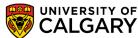

A new object, 11, is created and y refers (points) to it.

```
x = 10 #global variable
y = 10 #global variable
y += 1 #increment by 1
```

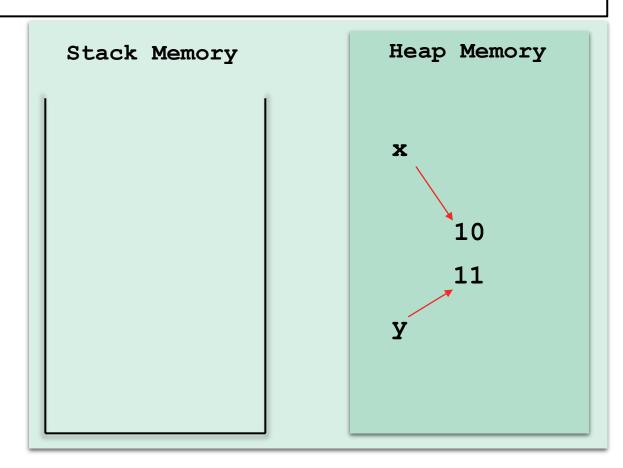

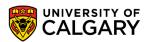

Define a function, increment, that accepts one argument, a, add one to it and store it in variable z then return z.

```
x = 10 #global variable
y = 10 #global variable
y += 1 #increment by 1
```

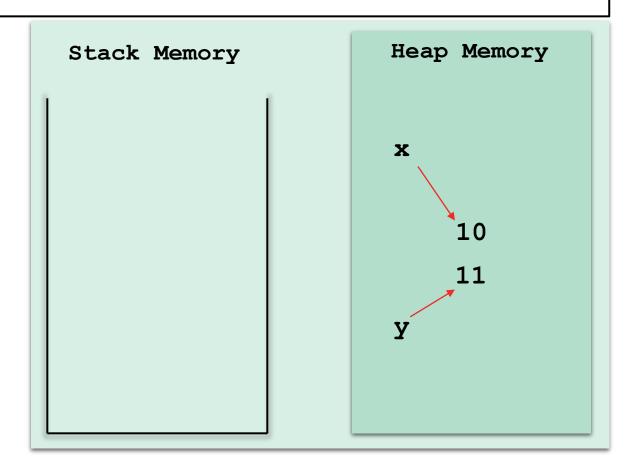

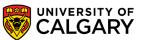

The function code is stored in the Text memory. The reference to the function is global so it is stored in the heap.

\*This is over simplified for this class's purposes.

```
x = 10 #global variable
y = 10 #global variable
y += 1 #increment by 1

def increment(a):
    z = a + 1
    return z
```

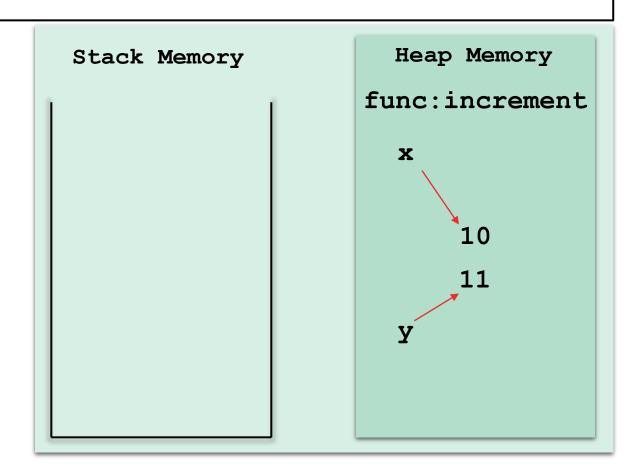

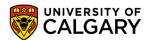

Call *increment* and pass y to it.

```
x = 10 #global variable
y = 10 #global variable
y += 1 #increment by 1
def increment(a):
    z = a + 1
    return z
```

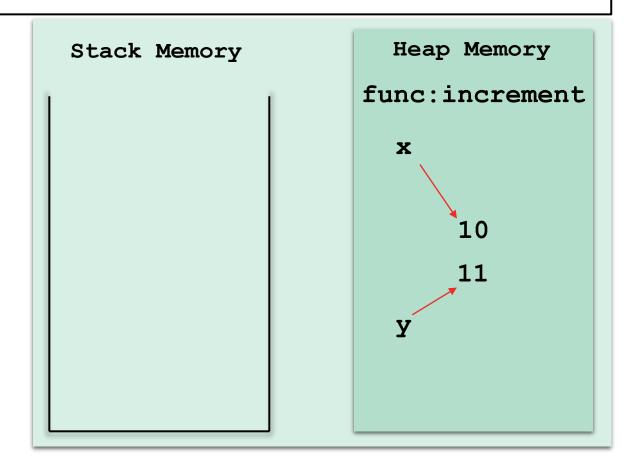

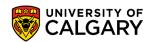

The function call gets stored in the stack along with all the local variables.

The parameter a points to the 11 object in the heap. A new object 12 is created and z points to it.

```
x = 10 #global variable
   10 #global variable
y += 1 #increment by 1
def increment(a):
       z = a + 1
      return z
z = increment(y)
```

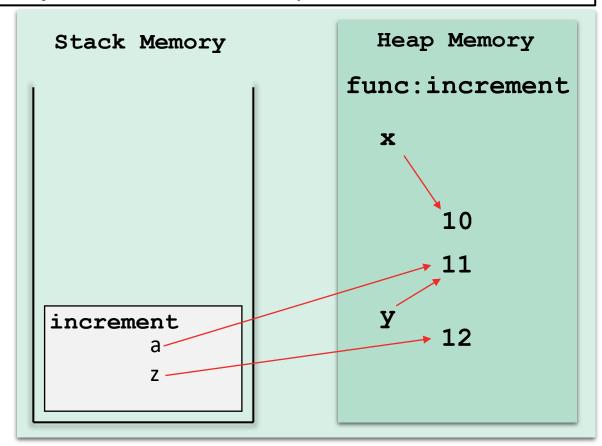

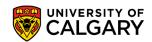

When the function execution ends, it gets popped out of the stack; its local variables' reference are deallocated. Its returned value is stored in the caller's scope (global)

```
x = 10 #global variable
    10 #global variable
y += 1 #increment by 1
def increment(a):
       z = a + 1
       return z
z = increment(y)
```

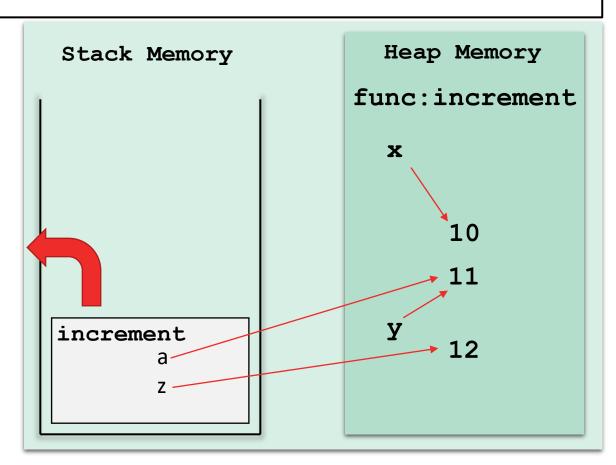

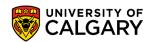

When the function execution ends, it gets popped out of the stack; its local variables' reference are deallocated. Its returned value is stored in the caller's scope (global)

```
x = 10 \#global variable
   10 #global variable
y += 1 #increment by 1
def increment(a):
       z = a + 1
      return z
z = increment(y)
```

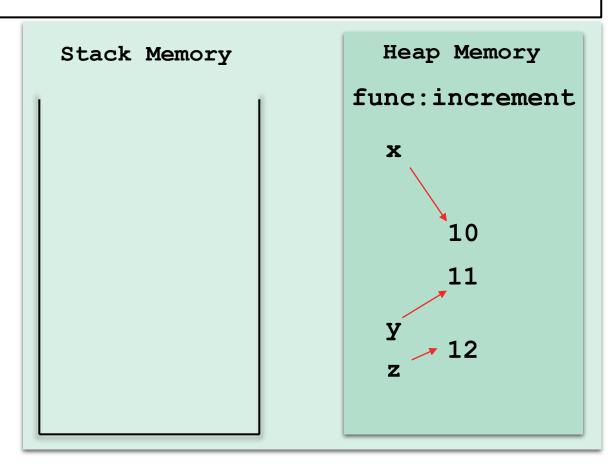

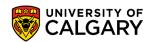

Delete the variables y, and z

```
x = 10 \#global variable
y = 10 #global variable
y += 1 #increment by 1
def increment(a):
       z = a + 1
       return z
z = increment(y)
```

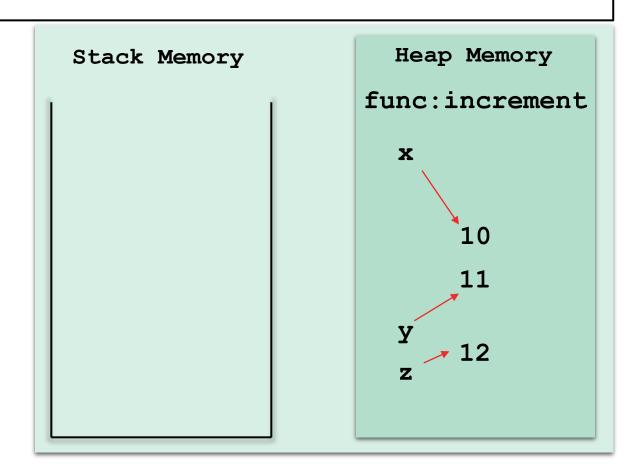

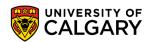

The reference is removed. Objects remain in memory.

```
x = 10 #global variable
   10 #global variable
y += 1 #increment by 1
def increment(a):
       z = a + 1
      return z
z = increment(y)
del y
del z
```

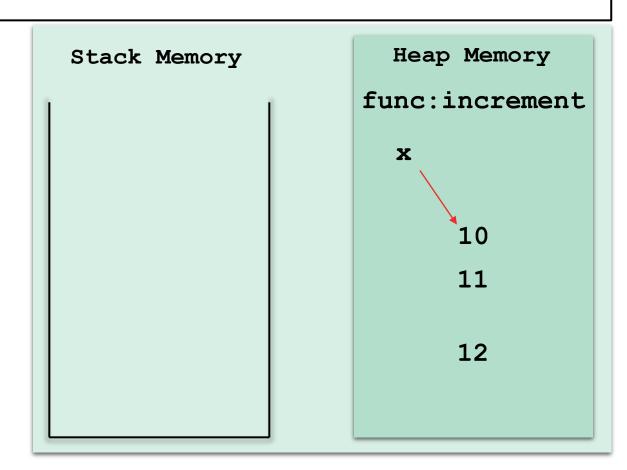

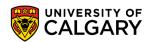

If no more references to the object exist, then garbage collection will remove it from memory and free up the space.

```
x = 10 #global variable
y = 10 #global variable
y += 1 #increment by 1
def increment(a):
       z = a + 1
      return z
z = increment(y)
del y
del z
```

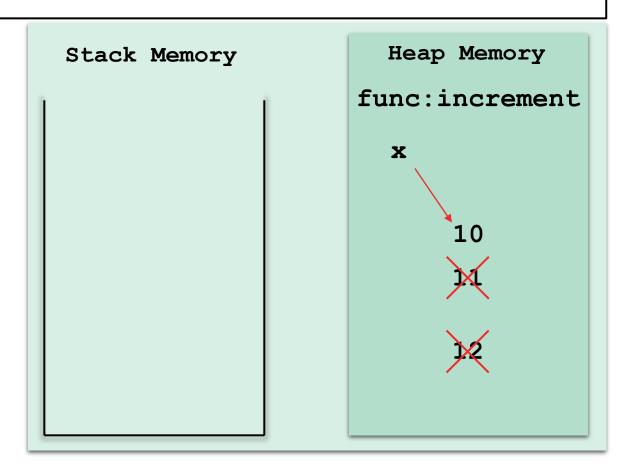

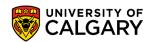

Starting fresh... Instructions (code): Heap Memory Stack Memory

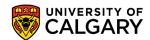

Consider the *increment* function and the new function, *decrement*, which calls it, decrement its output, and return the new value.

```
def increment(a):
      return a + 1
def decrement(b):
      c = increment(b) - 1
      return c
```

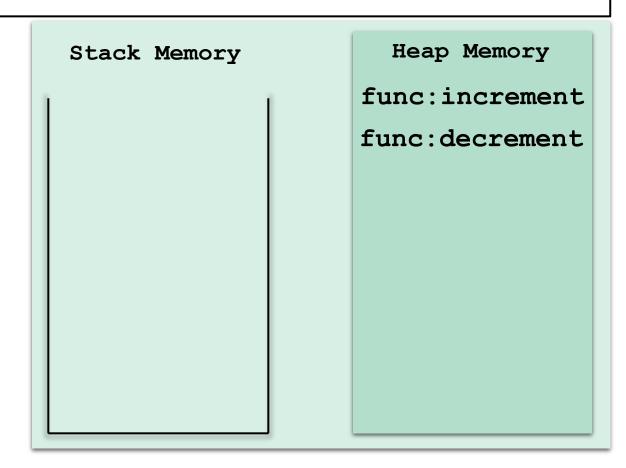

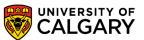

Create a global variable x = 10.

```
def increment(a):
      return a + 1
def decrement(b):
      c = increment(b) - 1
      return c
```

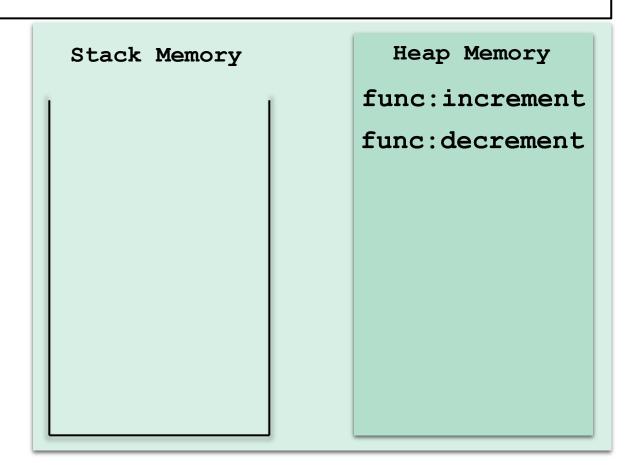

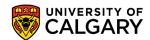

Call decrement, pass x to it, and store the result in y.

```
def increment(a):
      return a + 1
def decrement(b):
      c = increment(b) - 1
      return c
x = 10
```

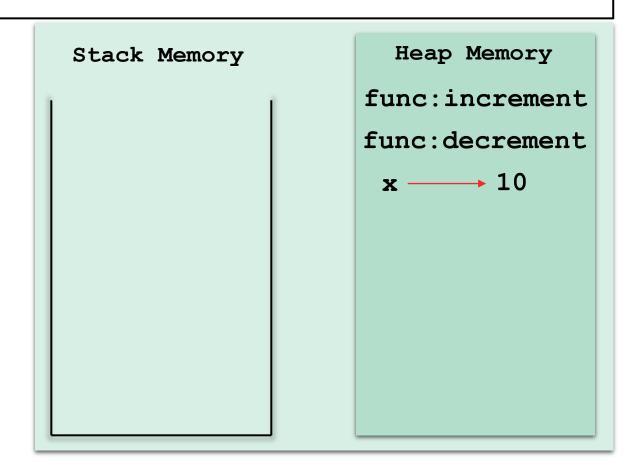

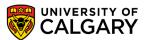

Lets trace the execution starting the *decrement* function call...

```
def increment(a):
      return a + 1
def decrement(b):
      c = increment(b) - 1
      return c
x = 10
y = decrement(x)
```

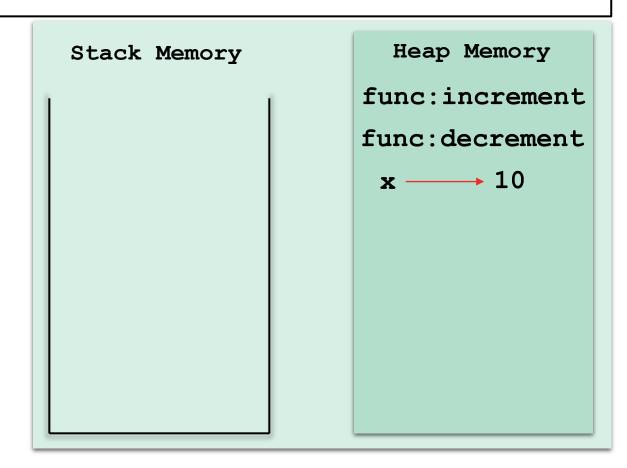

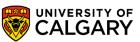

Lets trace the execution starting the *decrement* function call...

```
def increment(a):
    return a + 1

def decrement(b):
    c = increment(b) - 1
    return c

x = 10
y = decrement(x)
```

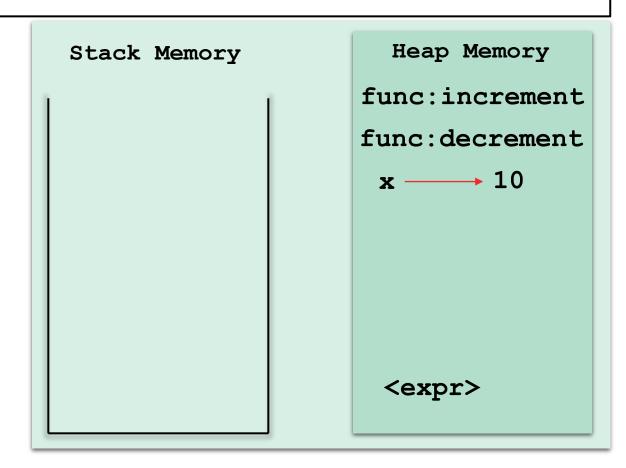

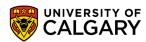

When decrement is called, its call is pushed into the stack.

Its parameter is created and points to the object 10.

```
def increment(a):
    return a + 1

def decrement(b):
    c = increment(b) - 1
    return c

x = 10

y = decrement(x)
```

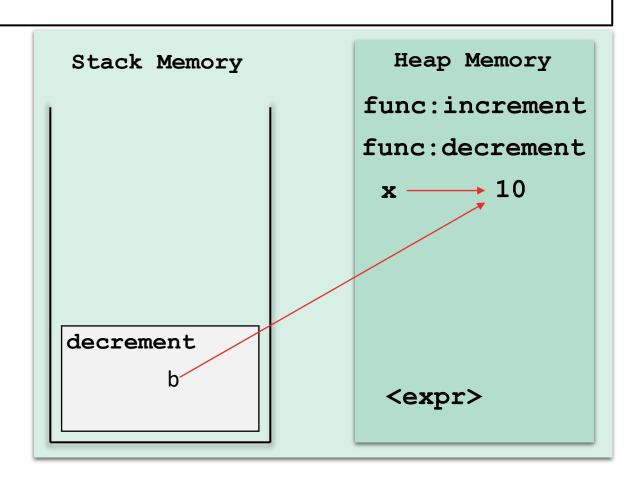

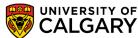

The next line is called. It is evaluated as follows: increment(b), then -1, then assignment to c.

```
def increment(a):
    return a + 1

def decrement(b):
    c = increment(b) - 1
    return c

x = 10
y = decrement(x)
```

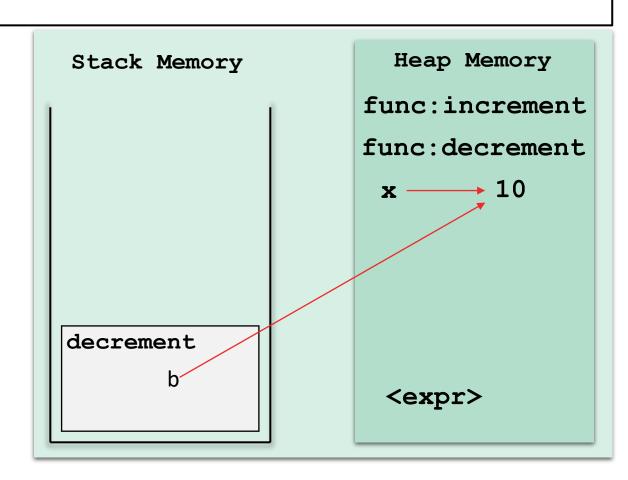

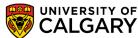

The next line is called. It is evaluated as follows: increment(b), then -1, then assignment to c.

```
def increment(a):
    return a + 1

def decrement(b):
    c = increment(b) - 1
    return c

x = 10
y = decrement(x)
```

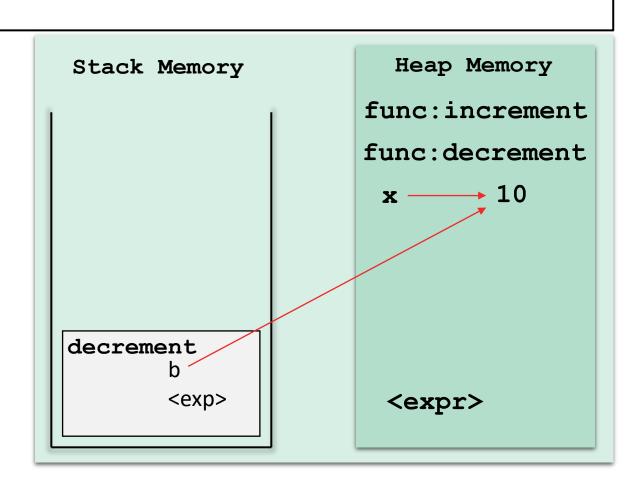

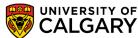

*Increment* is called and its parameter *a* points to 10, as well.

```
def increment(a):
      return a + 1
def decrement(b):
      c = increment(b) - 1
      return c
x = 10
y = decrement(x)
```

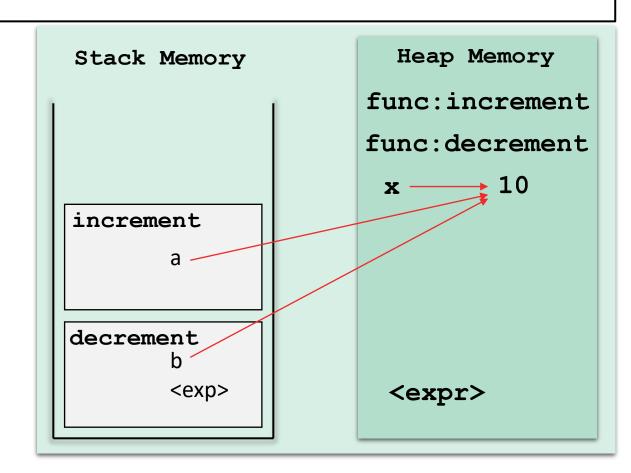

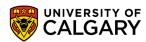

The return call does two things: 1) increments  $a_i$ , and 2) return the reference to the caller.

```
def increment(a):
    return a + 1

def decrement(b):
    c = increment(b) - 1
    return c

x = 10

y = decrement(x)
```

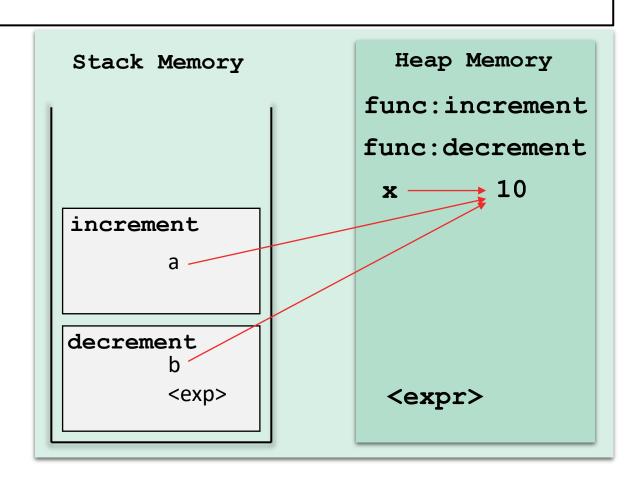

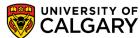

The return call does two things: 1) increments  $a_i$ , and 2) return the reference to the caller.

```
def increment(a):
     return a + 1
def decrement(b):
   c = increment(b) - 1
      return c
x = 10
 = decrement(x)
```

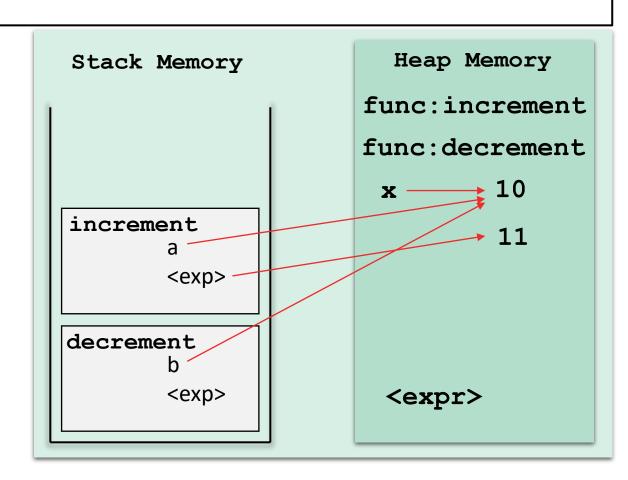

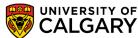

The return call does two things: 1) increments *a*, and 2) return the reference to the caller, which ends the increment's execution.

```
def increment(a):
    return a + 1
def decrement(b):
   c = increment(b) - 1
      return c
x = 10
 = decrement(x)
```

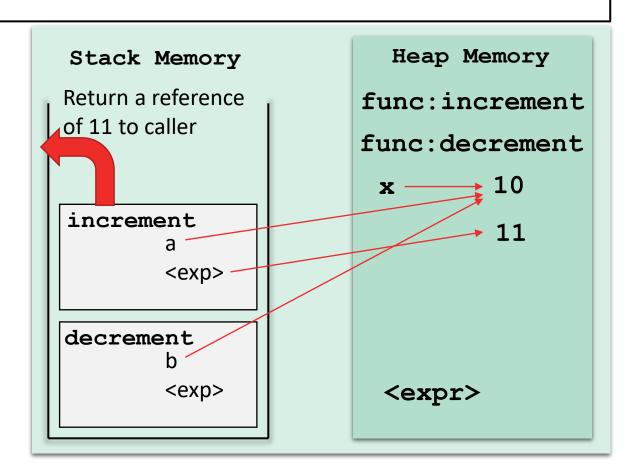

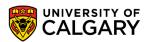

Execution is back to the calling function.

The returned value remains in heap and its reference is returned to the expression.

```
def increment(a):
       return a + 1
def decrement(b):
   \Rightarrow c = increment(b) - 1
       return c
x = 10
 = decrement(x)
```

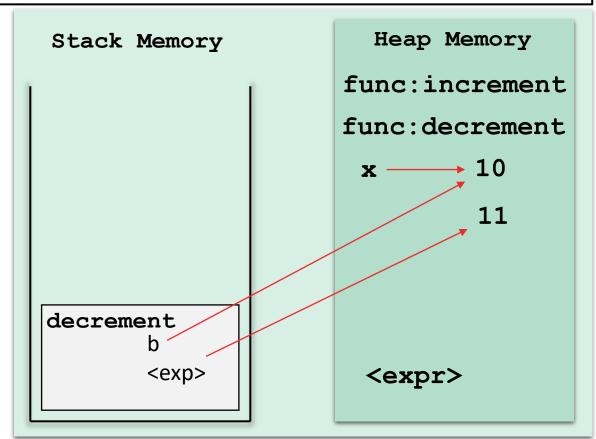

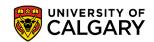

The rest of the expression is evaluated. c points to back to 10.

The object 11 has no references, so eventually the garbage collection algorithm will remove it from memory.

```
def increment(a):
       return a + 1
def decrement(b):
   \rightarrow c = increment(b) - 1
       return c
x = 10
 = decrement(x)
```

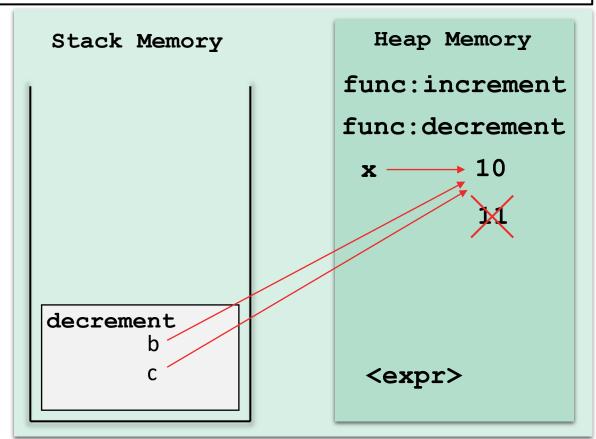

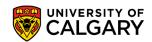

c is returned to the caller, which terminates the execution of decrement. Local variables are deleted.

```
def increment(a):
      return a + 1
def decrement(b):
      c = increment(b) - 1
      return c
y = decrement(x)
```

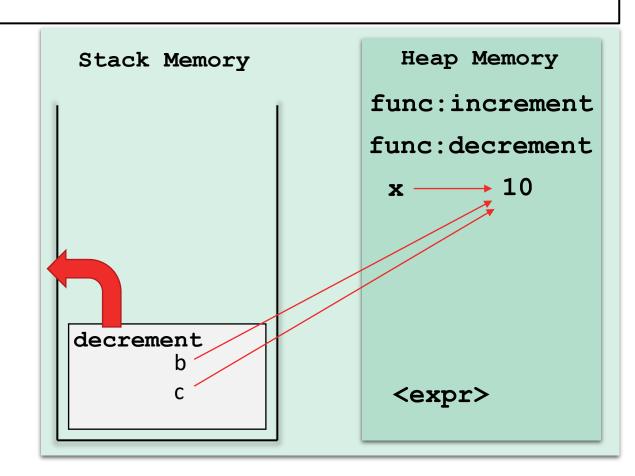

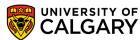

The expression is evaluated and the results are stored in y

```
def increment(a):
    return a + 1

def decrement(b):
    c = increment(b) - 1
    return c

x = 10
y = decrement(x)
```

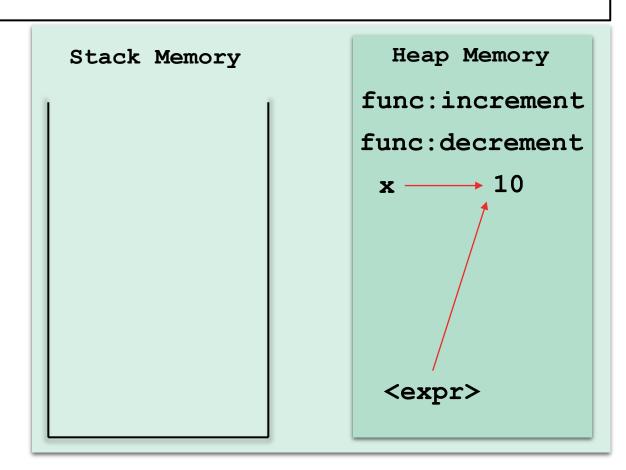

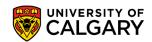

```
def increment(a):
    return a + 1

def decrement(b):
    c = increment(b) - 1
    return c

x = 10
y = decrement(x)
```

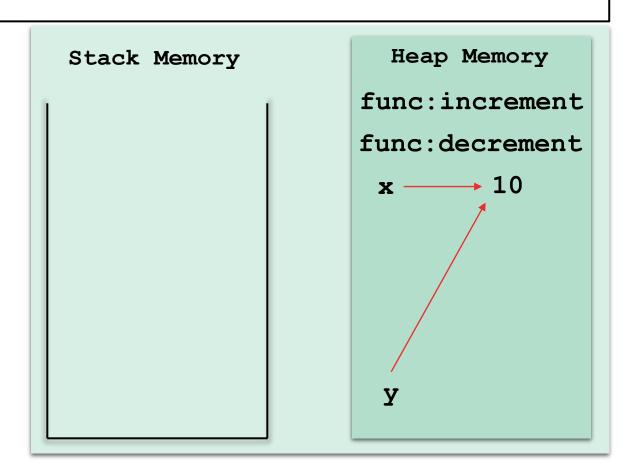

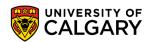

# **Program Structure – Functions**

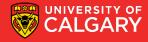

### Structure

```
def func1():
def func2():
def func3():
                                           The main function
def main():
        func1()
        func2()
                                → The only code outside functions
main()
```

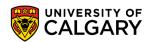

# **Function Tracing**

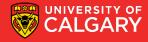

## Scope

```
def func1(a,b) :
   y = x + a
   return y + b
                             1 2 10
x = 1
y = 2
z = 3
z = func1(4,5)
print(x,y,z)
```

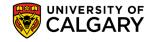

## Scope

```
def funcl(x,y) :
   return x + y
def func2(x,y):
   return x * y
def func3(x,y):
   return func1(x,y) - func2(1,y)
def main() :
   print(func3(1,2))
main()
```

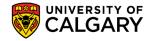

## Trace the code

```
def numbers(a,b):
    counter = 1
    while (a != b):
        print(counter)
        #counter += 1
        counter = counter + 1
        if a > b:
            a = a - b
        else:
            b = b - a
    return a
print(numbers(12,15))
```

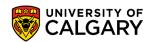

# Onward to ... lists, dictionaries, and strings.

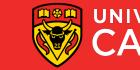